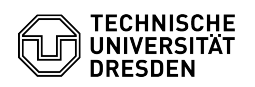

## Softphone - WebEx Anrufe stummschalten (Do not disturb)

17.05.2024 12:43:19

## **FAQ-Artikel-Ausdruck**

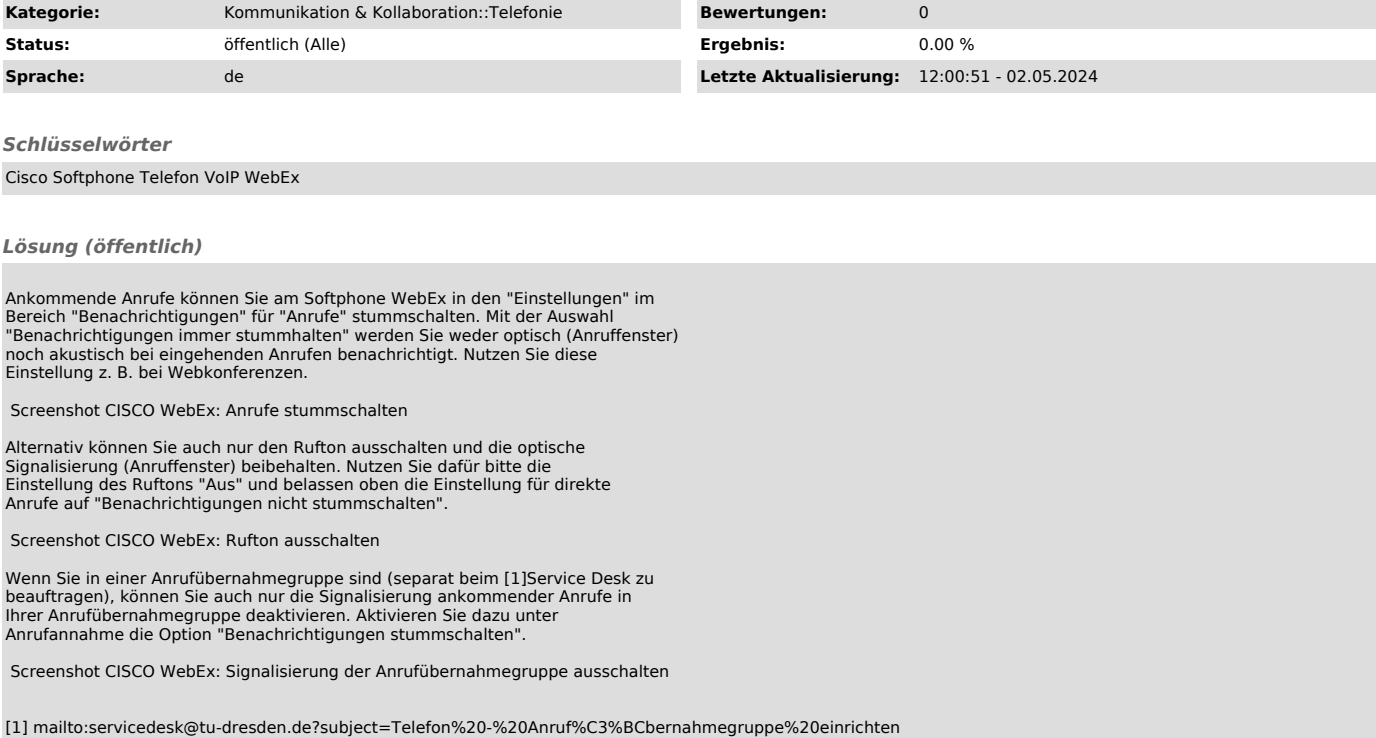